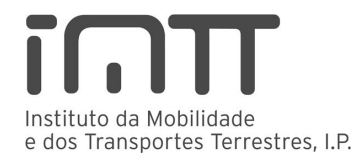

# **CONSULTA E REVISÃO DE PROVAS DE EXAMES EM SISTEMA MULTIMÉDIA**

#### **1. Consulta/visionamento das provas de exames multimédia**

#### **1.1 Modalidade, modo e prazo de apresentação do pedido**

a) O candidato reprovado pode solicitar a consulta/visionamento da prova apenas no que se refere às questões erradas.

b) O pedido deve ser apresentado junto do serviço desconcentrado do IMTT, I.P. (Direcção Regional de Mobilidade e Transportes) onde o candidato realizou o exame, no prazo de 10 dez dias úteis contados a partir da sua realização. O pedido é formalizado através do preenchimento do formulário Modelo 7 IMTT.

c) Nos casos em que a formação é obrigatória, o candidato pode fazer-se acompanhar do coordenador técnico-pedagógico da entidade formadora ou do coordenador pedagógico do centro de formação.

## **1.2 Tempo disponível para consulta/visionamento**

O tempo disponível para o visionamento das questões erradas é o constante do seguinte quadro:

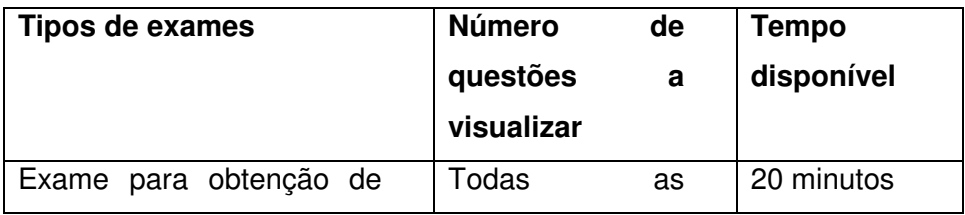

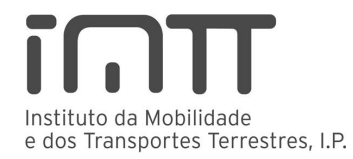

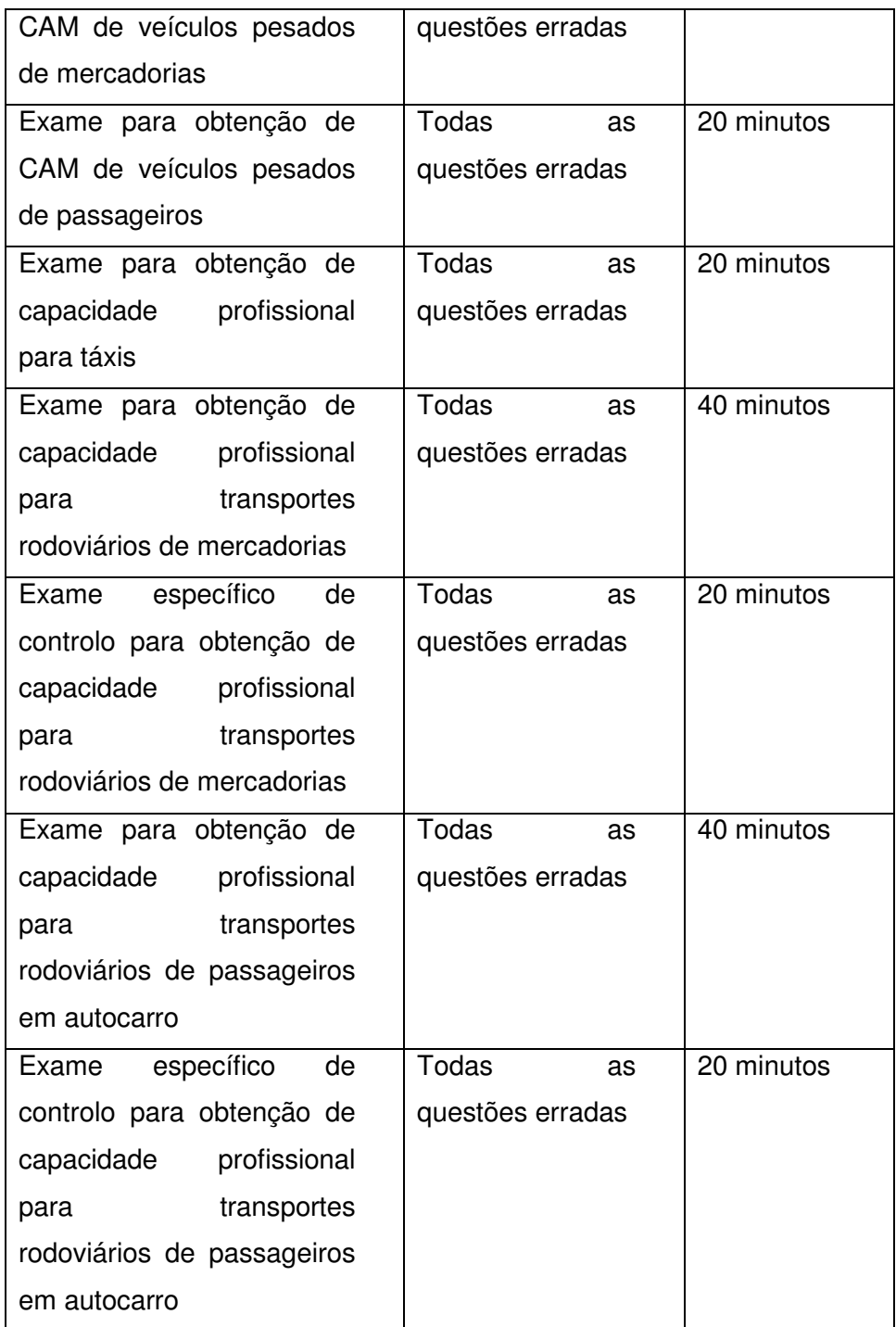

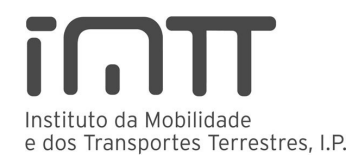

### **2. Revisão da prova**

# **2.1 Modo e prazo de apresentação do pedido**

O pedido deve ser fundamentado e apresentado junto do serviço desconcentrado onde o candidato realizou o exame, e no prazo referido na alínea b) do n.º 1.1. O pedido é formalizado através do preenchimento do formulário Modelo 7 IMTT.